# ChromeOS で実現しよう。 社員が自発的に変革するワークスペース

### 鈴木 克一

Google Japan・Chrome Enterprise, Senior Account Executive

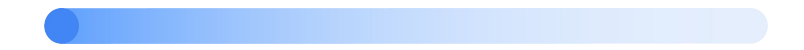

## 端末トラブルは、社員の生産性を下げる

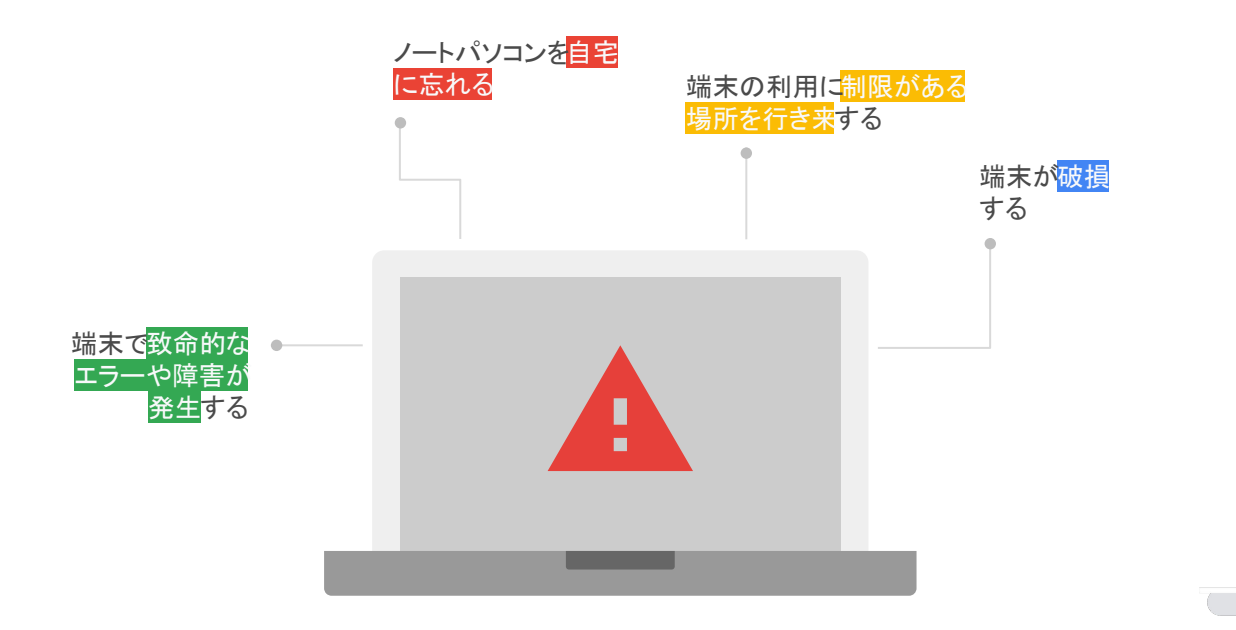

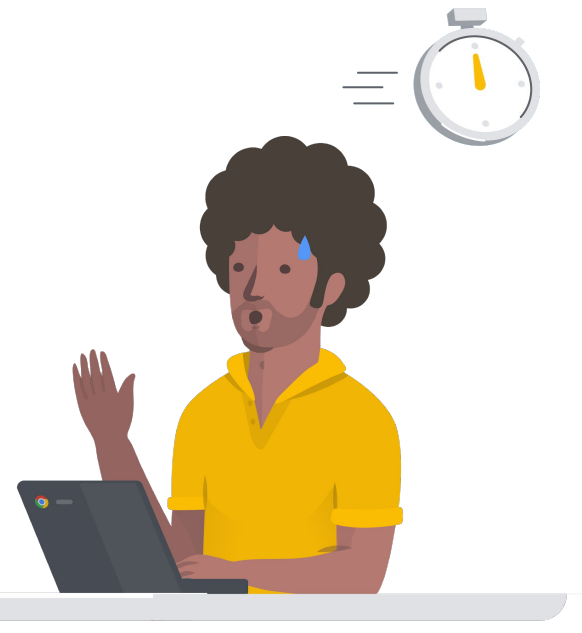

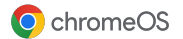

端末トラブルで業務がストップ!

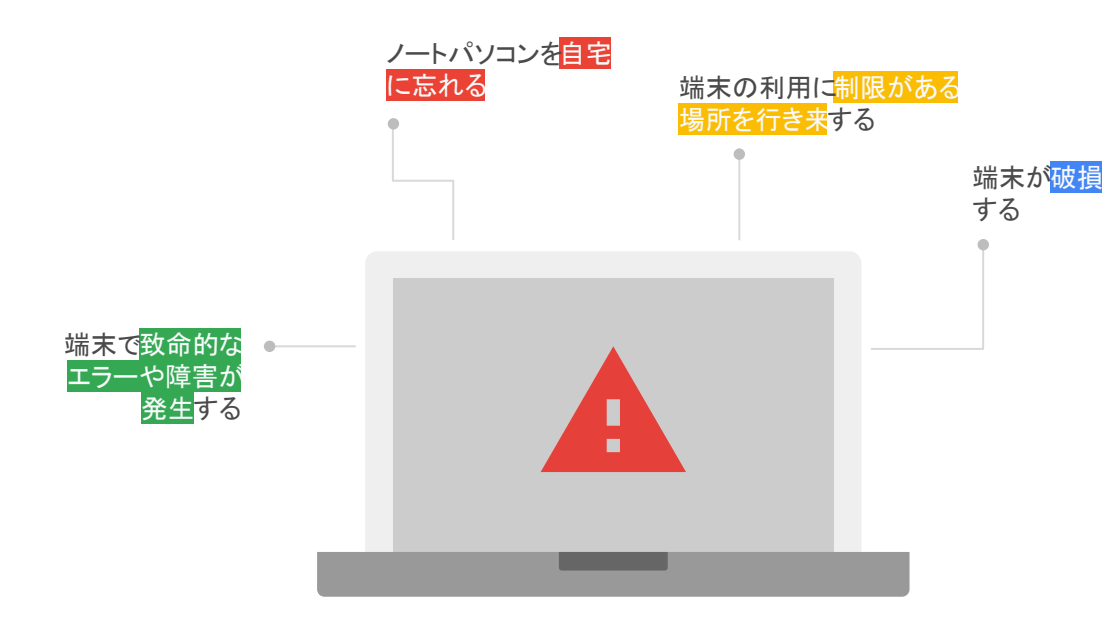

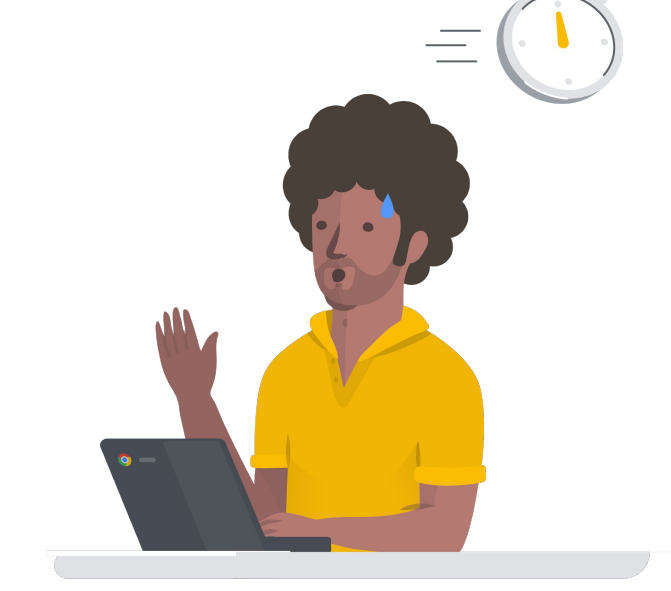

今日締切の資料があるのに・・・ 顧客に至急連絡をしないと・・・ この後顧客訪問に使う情報が・・・ 目標アウトバウンド数の達成が・・・

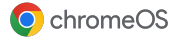

端末トラブルが下げる、社員のモチベーション

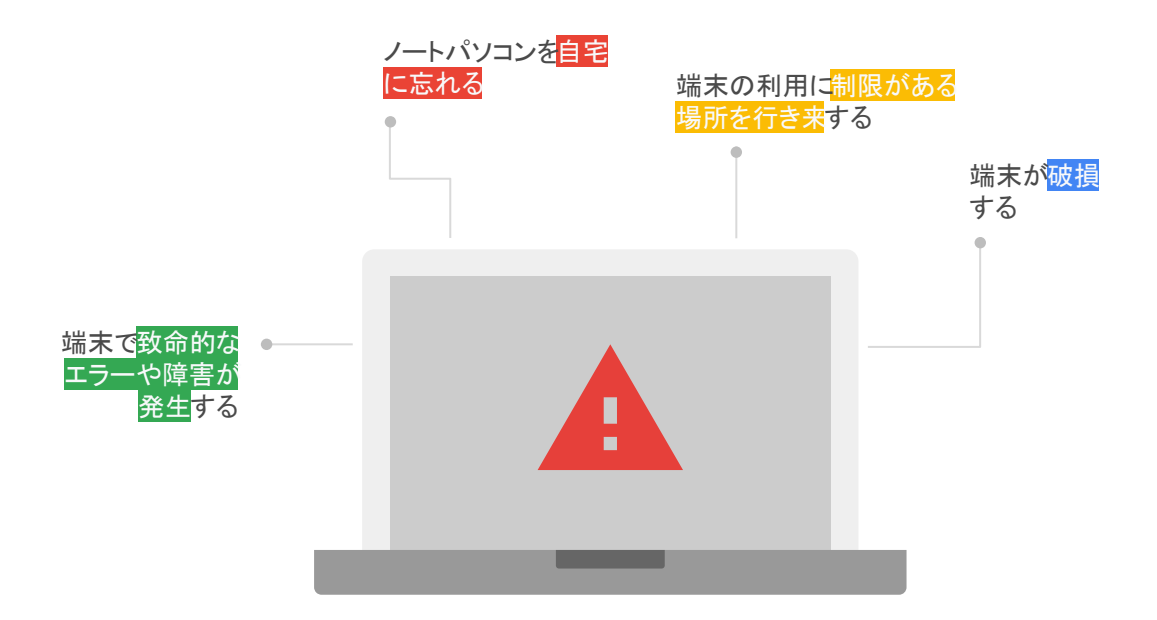

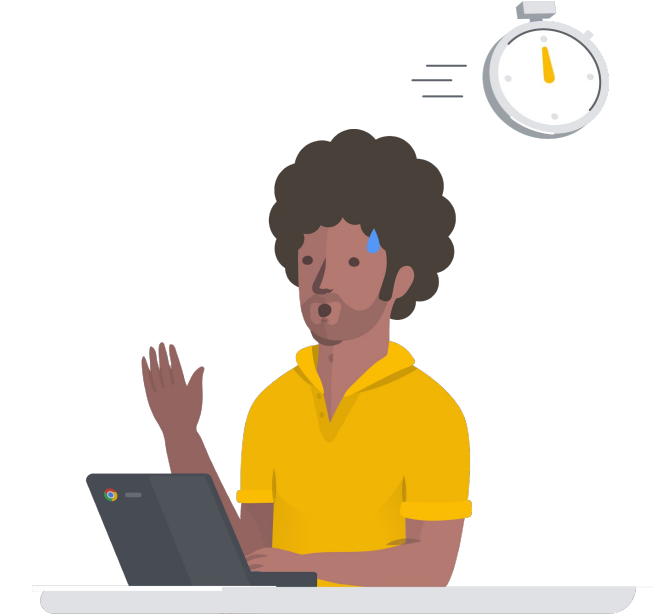

子供を迎えに行きたいのに・・・ 業務後は家族で食事のはずが・・・ 帰省の新幹線の時間があるのに・・・

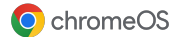

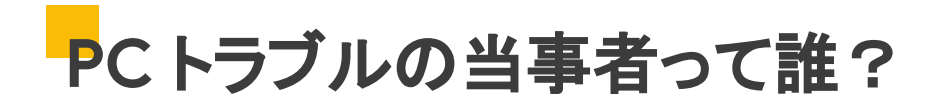

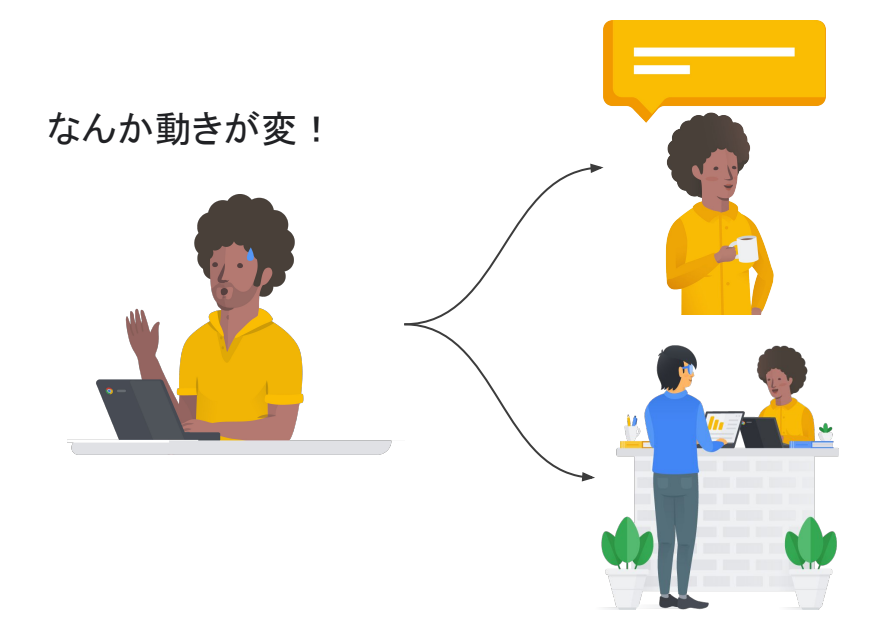

パターン**A** いつ作業再開できるか分からないし、 今日はもう仕事にならないなぁ。 サポートが PC 直してくれるまで、 お茶でも入れて、リフレッシュしよう!

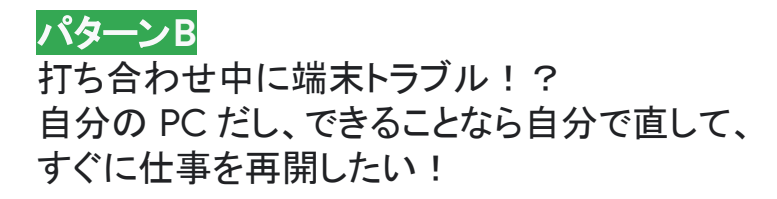

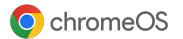

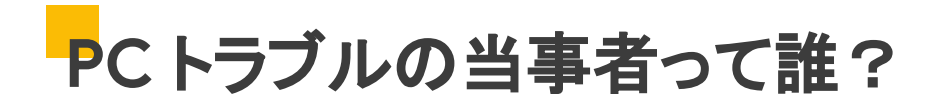

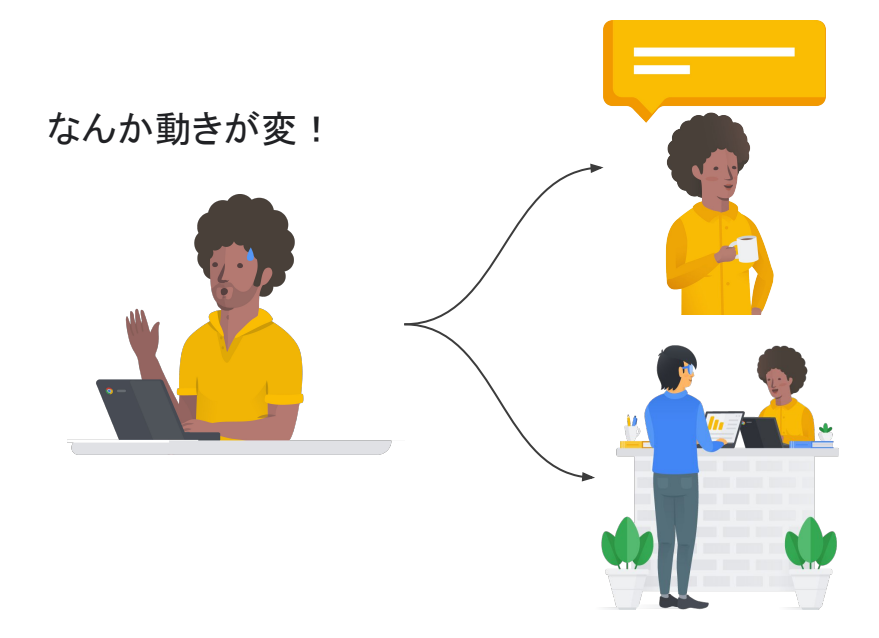

パターン**A** いつ作業再開できるか分からないし、 今日はもう仕事にならないなぁ。 サポートが PC 直してくれるまで、 お茶でも入れて、リフレッシュしよう!

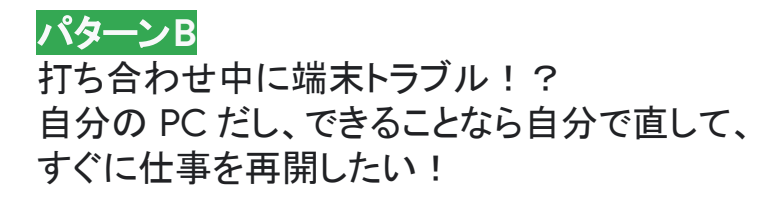

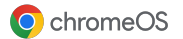

# **ChromsOS** 䛺ら、社員䛻初期化し䛶もらえ䜀 **OK**!

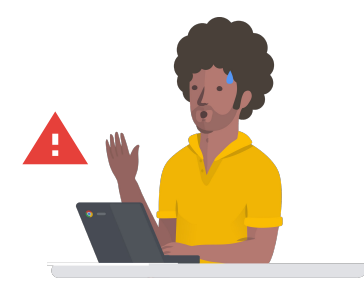

#### Chromebookを初期状態にリセットする

1. Chromebook からログアウトします。

2. Ctrl+Alt+Shift+R キーを長押しします。

3. [再起動] を選択します。

4. 表示されるボックスで「Powerwash」>「次へ]を選択します。

5. 表示される手順に沿って、お使いの Google アカウントでログインします。 注: Chromebook をリセットした後、最初のログインに使用したアカウントが所有者アカウン トになります。

6. Chromebook のリセットが完了したら、次の作業を行います。

· 画面の手順に沿って Chromebook を設定します。

•問題が解決されたかどうかを確認します。

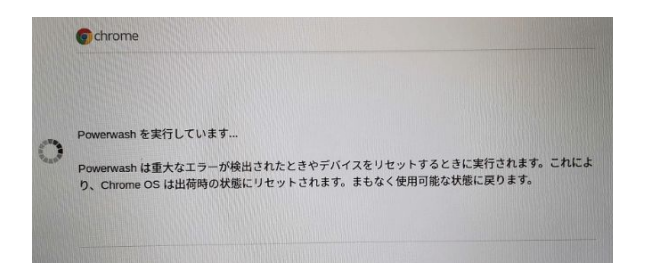

#### 初期化 + 再ログイン → ユーザー環境復旧まで数分で完了 ! PCトラブルも、社員に自分ごととして直してもらえます!

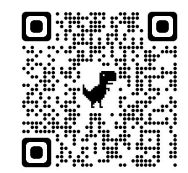

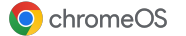

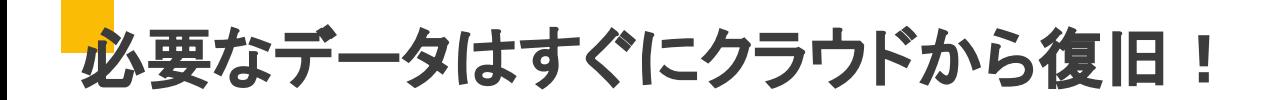

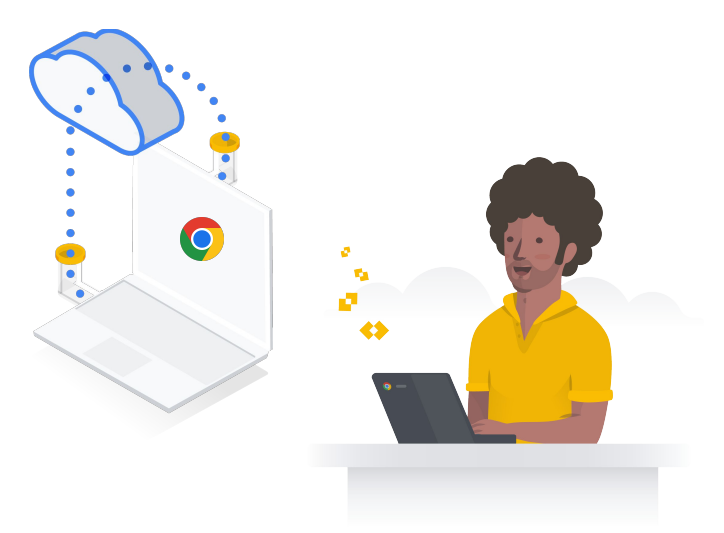

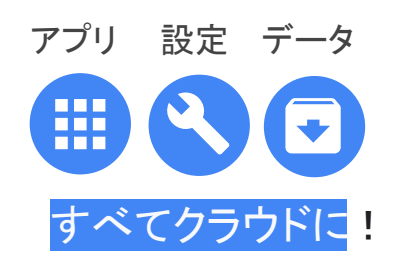

いつでもどこでも セキュア䛻 すぐに呼び出せる!

社員は、安心して 大切な仕事に集中できます!

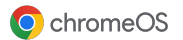

自分でトラブル解決できるワークスペース!

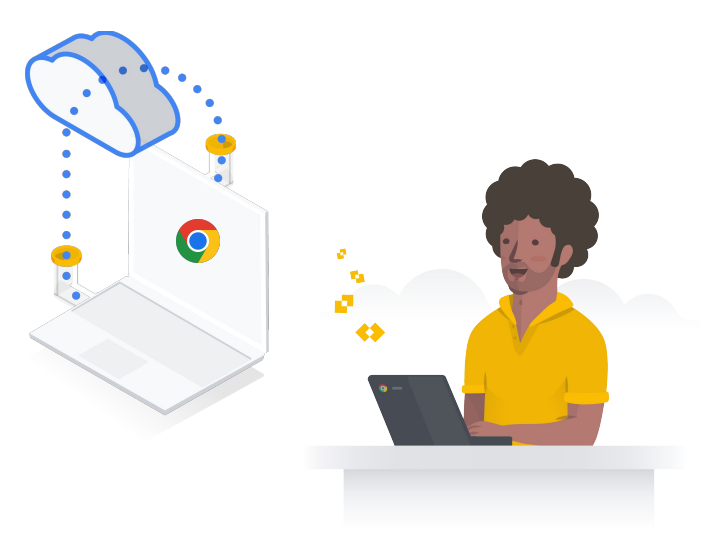

#### 初期化して再度ログインすればトラブル解決! 社員が「自分で」「簡単に」対応できる! サポート デスクへの連絡も不要!

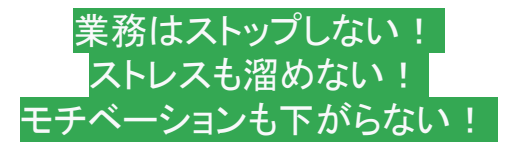

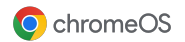

## PC を持っていくかどうか選択できるワークスペース

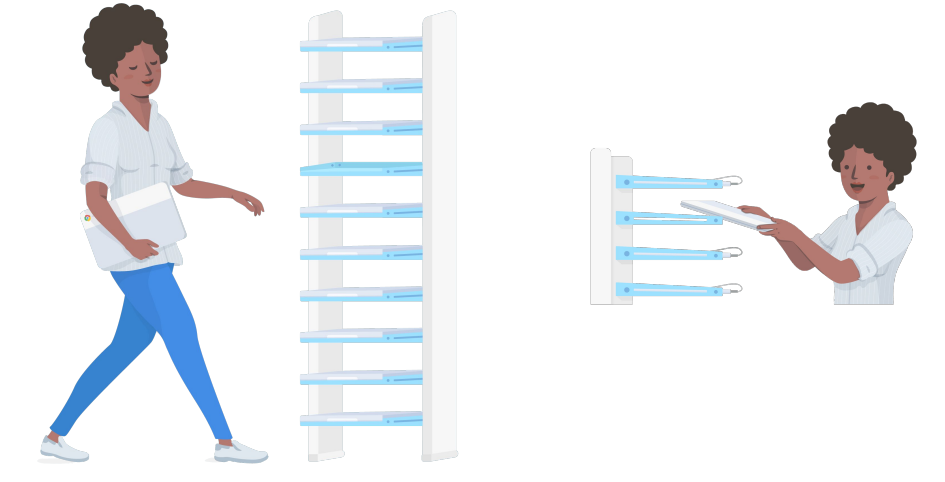

貸し出し専用 Chromebook ラックと Chromebook head to the chrome of the chrome of the chrome of the chrome of the chro

#### 社員が、自分で、 **PC** 運用方法を選択し責任を持䛶る

- うっかりPC を自宅に置いてきた
- 保育園の送迎で手荷物が多い
- 出張で荷物が多くて辛い
- 午後半休で子供と遊ぶためPC は持ちたくない
- 会食で飲酒するからPC を持っていくのが怖い

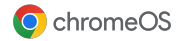

前向きなことに時間・お金を使えるワークスペース

Google 社内実績では...

- 端末のセットアップ時間
- サポート依頼件数

の両方が他 PC より大幅に減少

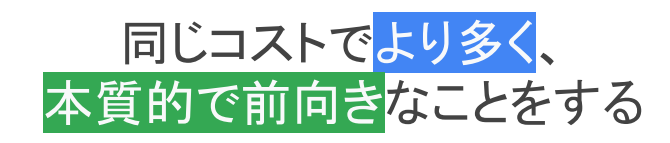

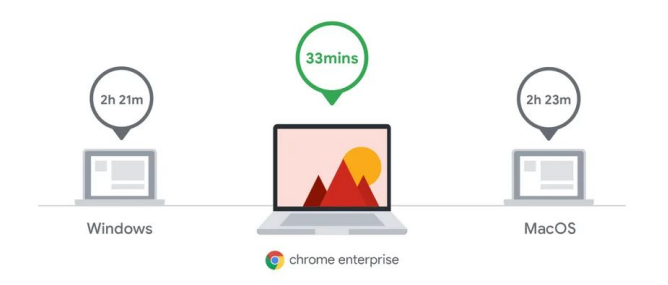

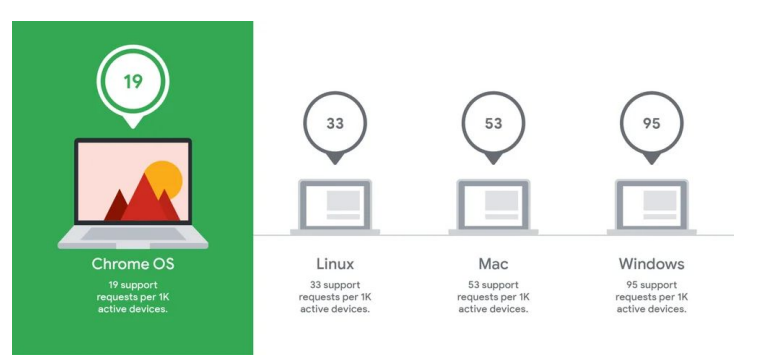

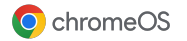

### 本質的なことに時間を使ってもらえるワークスペース

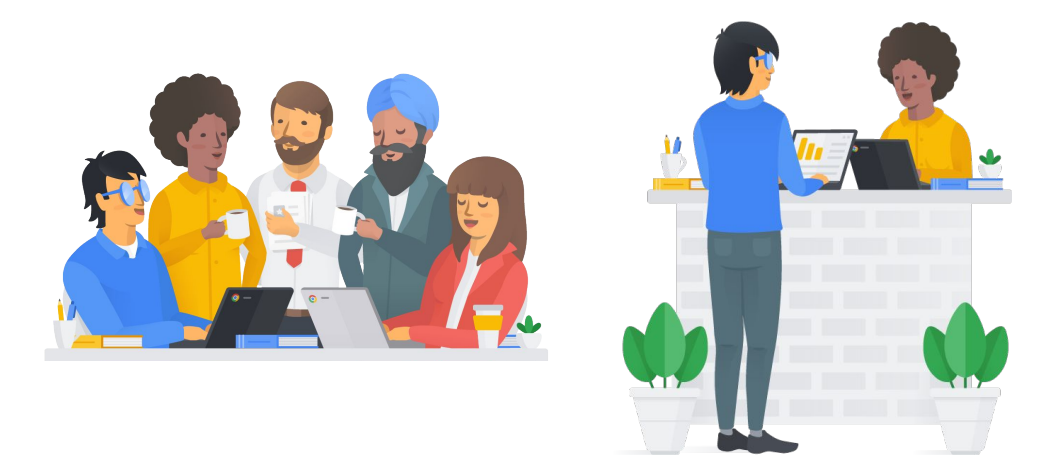

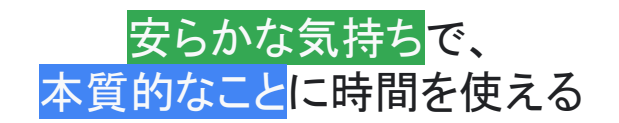

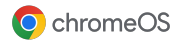

社員が自発的に変革するワークスペース

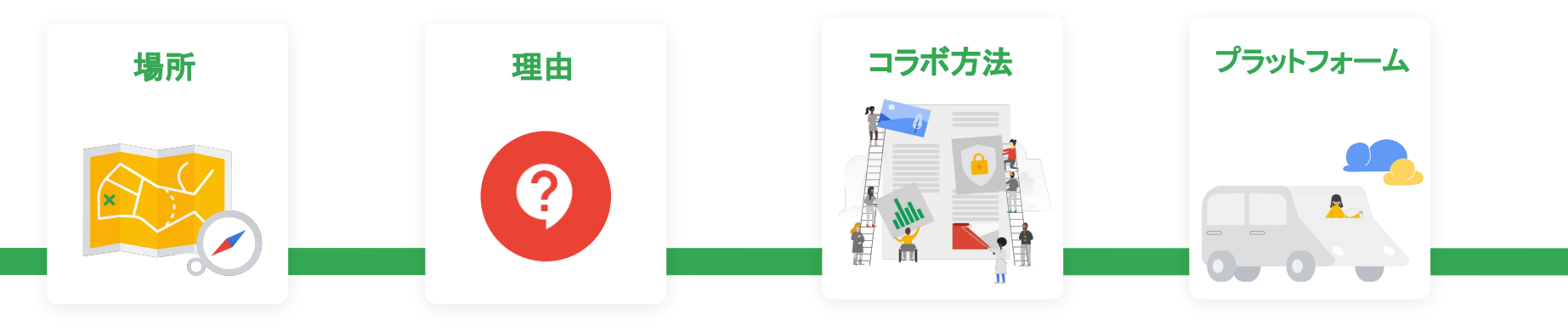

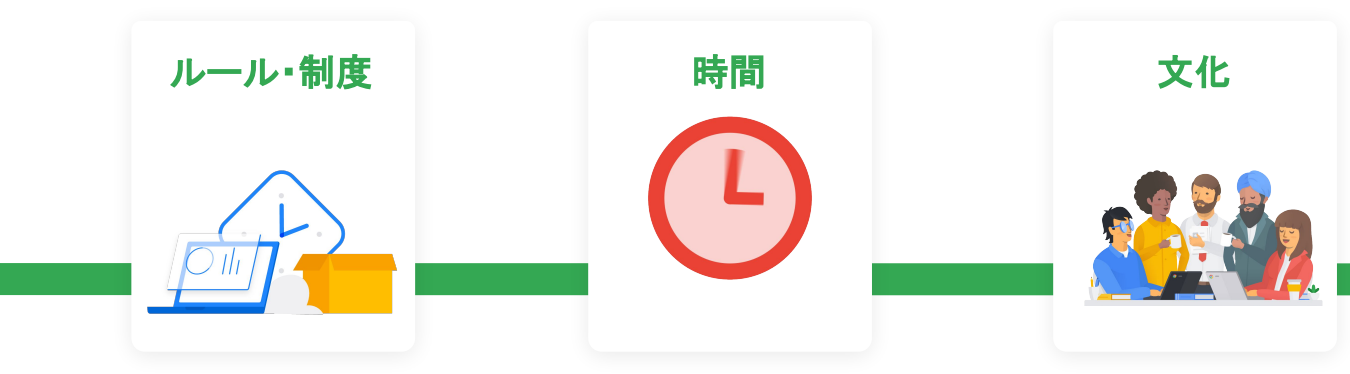

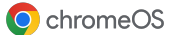

# ChromeOS Flex のご紹介

- 既存の PC を ChromeOS へ -

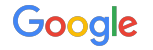

**ChromeOS Flex**

### **ChromeOS Flex** 既存の PC 端末を ChromeOS に変換

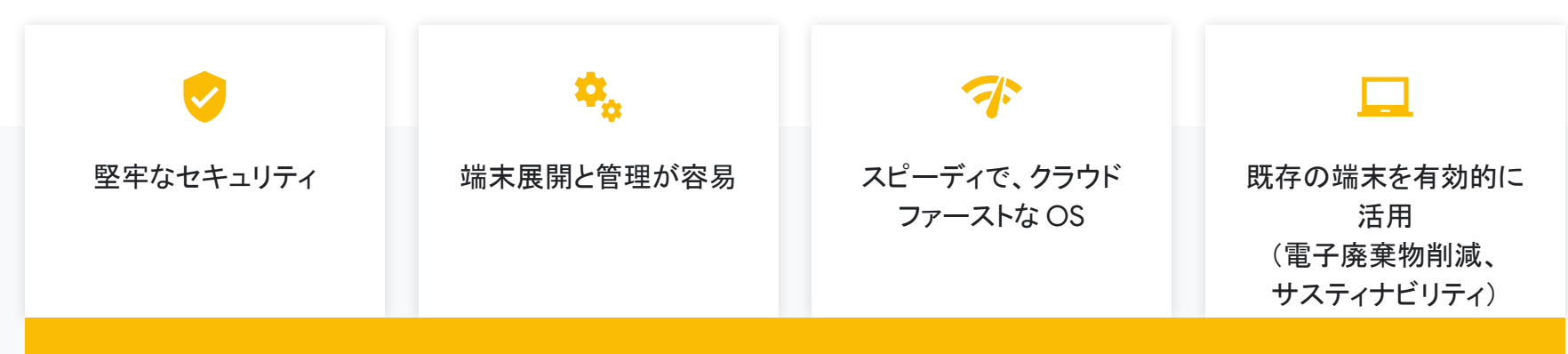

**Chrome Enterprise Upgrade** を用い䛶、**ChromeOS Flex** 端末も **Chromebook** 同様䛻端末管理が可能

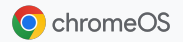

**ChromeOS Flex**

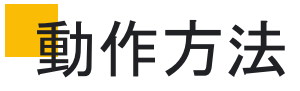

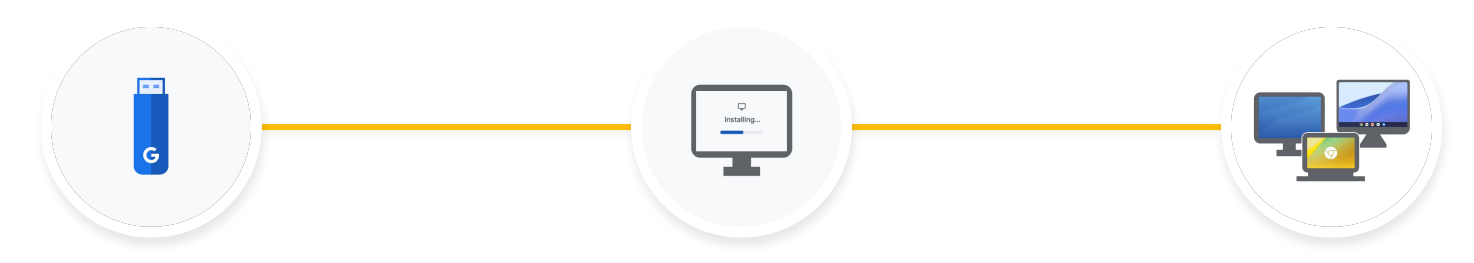

#### **Step 1**

ChromeOS Flex 䛾 USB ドライブを作 成。ChromeOS Flex をインストール せずにUSB からのブートで先ずは試 していただく。

#### **Step 2**

ChromeOS Flex の展開準備が整った ら、ChromeOS Flex を Windows や Mac OS 端末へインストールし、 ChromeOS へ書き換える。 所要時間数分。

#### **Step 3**

組織内䛻 ChromeOS Flex を大規模 に展開。USBドライブからのインストー ル、またはネットワークを経由してのイ ンストール。

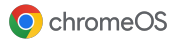

**ChromeOS Flex**

### When to consider ChromeOS Flex

簡単に社内へ展開することが可能

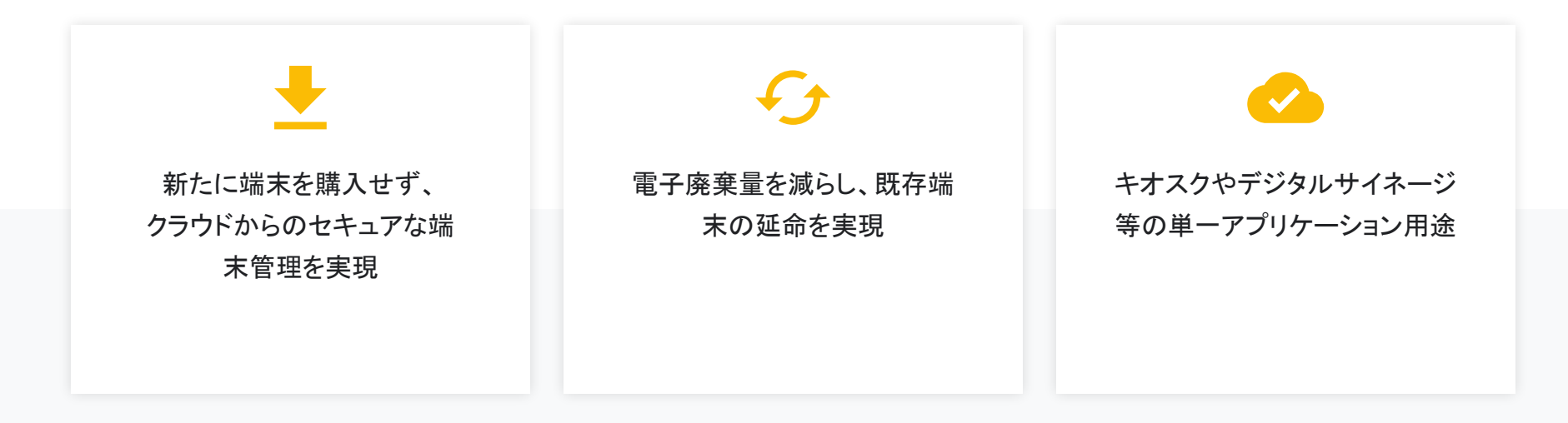

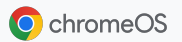

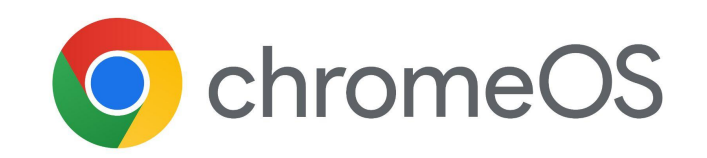